**جملة احملرتف لعلوم الرايضة اجمللد ) 99 ( العدد ) 95 ( السنة )2922( العلوم االنسانية و االجتماعية الصفحة 98-78** 

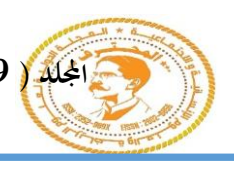

معلومات البحث

**تاريخ االستالم: 2722/70/11 تاريخ القبول2722/11/11:**

**Printed ISSN: 2352-989X Online ISSN: 2602-6856**

**مدى استخدام برجميات إدارة املراجع الببليوغرافية من طرف األساتذة اجلامعيني: دراسة ميدانية جبامعة البليدة2**

*The use of reference management software by university professors: a field study at the University of Blida2*

**1\* د. مسرية قشايري**

**جامعة لونيسي علي البليدة2 )اجلازارر(،<sup>1</sup> [samiraguechairi@gmail.com](mailto:samiraguechairi@gmail.com)**

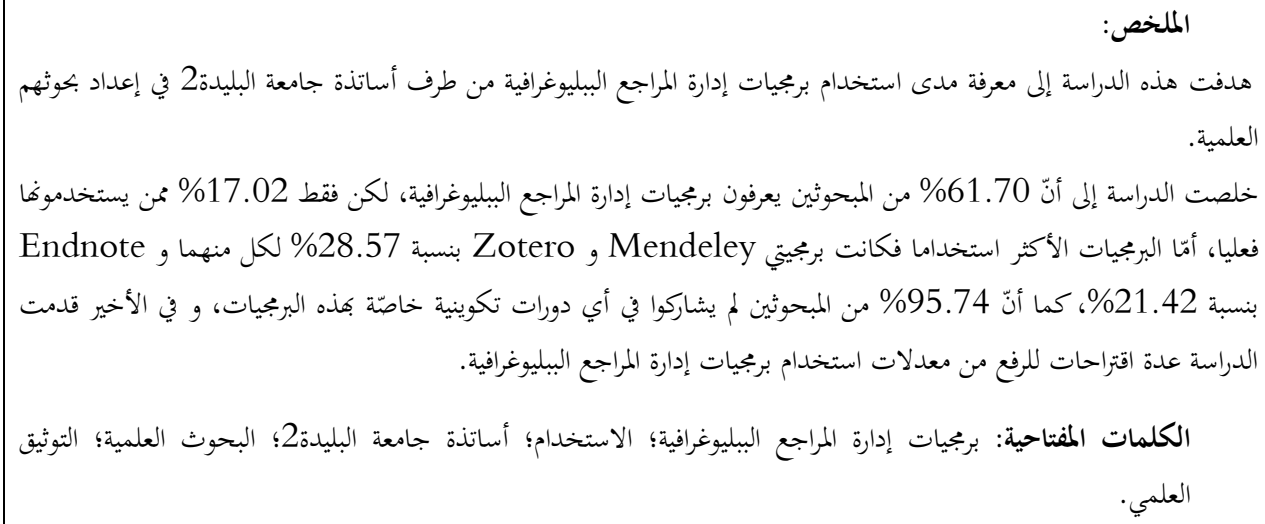

# **ABSTRACT**

The purpose of this study was to determine the extent to which professors at the University of Blida 2 are using reference management software to produce scientific articles; identify which programs are used most frequently. The study found that: 61.70% of the respondents know about the bibliographic reference management software, but only 17.02% of those actually use it. Mendeley, Zotero and Endnote are the most popular software among respondents. Finally, the study made several proposals to increase the rates of use of Bibliographic references management software.

**Keywords**: References management software; Professors; University of Blida2; Scientific research; scientific documentation.

**.** 

\* المؤلف المرسل

**.1 مقدمة:** 

بحلول القرن الواحد و العشرين ظهرت العديد من التطورات التكنولوجية الحديثة في شتى مناحي الحياة منها مجال البحث العلمي الذي شهد تطورات كبرية بدءا بتحول مصادر ادلعلومات من كتب، مقاالت دورايت...اخل من الشكل الورقي إلى الشكل الآلي و ظهور شبكة الانترنت و قواعد البيانات و محركات البحث و المكتبات الرقمية و وسائل التواصل الاجتماعي العامة و الأكاديمية و البرامج الآلية و غيرها.

و تعتبر برمجيات إدارة المراجع الببليوغرافية أحد أهم الأدوات الحديثة التي صار الباحثين يستخدمونها لإعداد أعمالهم العلمية، و ذلك لكوهنا تساعد على هتميش االقتباسات و إعداد قائمة ادلراجع و تنظيم مكتبة الباحث اخلاصة، و حتى مشاركة المصادر مع باحثين آخرين في إطار شبكات التواصل الأكاديمية.

حاليا، أغلب دور النشر العالمية توصي باستعمال برنامج لإدارة المراجع الببليوغرافية لإعداد مخطوطة المقال العلمي منها: دار النشر Elsevier اليت توصي يف دليل ادلؤلفني اخلاص بدورايهتا ابستعمال أحد برامج إدارة ادلراجع الببليوغرافية و خاصّة برنامج Mendeley —لأنّ جزء منه تجاري تابع لدار النشر Elsevier وelsevier, 2021) كما وضعت اللجنة الدولية لناشري المجلات الطبية تعليمات للمقالات المقدّمة للنشر في المجلات الطبية Biomedical Journals طلبت فيها من المؤلفين تحديد البرنامج المستعمل لإدارة المراجع الببليوغرافية عند وصف المناهج الاحصائية المستعملة في جمع بيانات الدراسة، و هذا ما يدل على أهمية برامج إدارة المراجع الببليوغرافية. ( Diane L )7:7 صفحة ،8679 ،Lorenzetti, william A Ghali

في نفس السياق، يرى Diane L Lorenzetti, william A Ghali) أنّ من أصل 78 باحث أجابوا على الاستبيان 79.5 % منهم استعملوا برامج إدارة المراجع الببليوغرافية في إعداد مراجعتهم العلمية scientific review، و بالرغم من انتشار استخدام هذه البرمجيات من طرف الباحثين في مختلف أنحاء العالم ما يزال الباحثين الجزائريين يجهلون هذه البرمجيات و كيفية استخدامها و فوائدها على بحوثهم العلمية، و بالتّالي ت هدفت هذه الدراسة إلى التعرّف على مدى معرفة و استخدام برمجيات إدارة المراجع الببليوغرافية من طرف أساتذة<br>. جامعة البليدة2.

# **.1.1اإلشكالية:**

تساعد برمجيات إدارة المراجع الببليوغرافية الباحثين على إعداد بحوثهم العلمية من خلال تهميش الاقتباسات و تنظيم المراجع و استيراد البيانات الببليوغرافية آليا من قواعد البيانات و فهارس المكتبات و محركات البحث و غيرها، إضافة إلى كتابتها بأساليب تمميش مختلفة مثل: APA و ISO 690 و غيرها و بطبعات مختلفة (مثل: و غيرها (APA  $7^{\rm \acute{e}me}$  édition

في نفس السياق، فإنّ توثيق المصادر و المراجع في البحوث العلمية مهمة جدا لأنّها النقطة الفاصلة ما بين الأمانة العلمية و السرقة العلمية، لذلك فإن كتابة االستشهادات بشكل صحيح و كامل يتطلب الكثري من الوقت و اجلهد،

و برامج إدارة المراجع الببليوغرافية تحلّ ذلك، فهي تمكن الباحثين بسهولة إيجاد، توثيق و حفظ المراجع، حيث يرى أنَّ الاستشهاد الصحيح للمراجع هو (C.Vijai, K.Natarajan.M Elayaraja, 2019, p. 586) شرف للأفكار الأصلية السابقة و كذلك يجنّب السرقة العلمية.

و نظرا لأهمية برامج إدارة المراجع الببليوغرافية و استعمالها بشكل كبير من طرف الباحثين في مختلف أنحاء العالم ظهرت صناعة كاملة لإنتاج هذه البرامج فهناك برامج مجانية و أخرى تجارية منها: Mendeley ،EndNote، Zotero و غريىا، و أصبحت اجلامعات تشًتك يف ىذه الربامج و تقدمها لباحثيها من أجل استعماذلا إلعداد بحوثهم العلمية، و على سبيل المثال: يشترك مركز البحث في الإعلام العلمي و التقني Cerist في الجزائر برنامج EndNote و يتيحو لالستعمال من طرف ابحثي ادلركز.

و في نفس الاتجاه، صرّح أحد الباحثين في دراسة (2013 Diane L Lorenzetti, william A Ghali، 20 صفحة 142) أنّ: لا أعتقد أنّه يمكنك كتابة مخطوطة لمجلات علمية مرموقة بدون واحدة من برامج إدارة المراجع الببليوغرافية...لأنّه سيتّم دائما طلب تعديلات أو رفض في هذه الحالة ستقوم بإعادة ترتيب مراجعك و القيام بما عن طريق اليد و ىو أمر صعب و مضيع للوقت.

في المقابل، لاحظنا أنّ هذه البرمجيات غير معروفة و غير مستخدمة من طرف الباحثين الجزائريين خاصّة في تخصصات<br>-العلوم الانسانية و الاجتماعية، فمن خلال الاحتكاك المباشر مع الزملاء الأساتذة هناك عدة باحثين صرّحوا أُنّهم لا يعرفون أبدا هذه البرامج، و بالتالي جاءت هذه الدراسة لسد هذه الفجوة المعرفية و الإجابة على التساؤل التالي: ما مدى استخدام أساتذة جامعة البليدة8 لربامج إدارة ادلراجع الببليوغرافية؟ و ما ىي الربامج األكثر استخداما من طرف أساتذة جامعة البليدة8؟

# **2.1 أهداف الدراسة:**

تهدف هذه الدراسة إلى تحقيق عدة أهداف أهمها:

- التعرّف على مدى إحاطة أساتذة جامعة البليدة2 ببرامج إدارة المراجع الببليوغرافية.
	- معرفة مدى استخدام أساتذة جامعة البليدة2 برامج إدارة المراجع الببليوغرافية.
		- معرفة ما هي أكثر البرامج استخداما من طرف أساتذة جامعة البليدة2.
		- التطرق إلى أهمية برامج إدارة المراجع الببليوغرافية في دعم البحث العلمي.

# **3.1 أمهية الدراسة:**

تكمن أهمية الدراسة في كونما تتناول موضوع مهم جدا و هو برامج إدارة المراجع الببليوغرافية التي أصبحت تلعب دور كبير في كتابة المراجع الخاصّة بالبحوث العلمية، و تقنين الاستشهادات بأساليب مختلفة مثل: MLA ،APA، ّ 690ISO ة فيما يتعلق ...و غريىا، كما أّهنا حتولت من برامج إلدارة ادلراجع إىل نظم لالستشهاد االجتماعي خاص بربانمج Mendeley الذي أصبح مبثابة شبكة اجتماعية للتواصل بني العلماء يف سلتلف رلاالت ادلعرفة، و انطالقا

من هذا جاءت هذه الدراسة للتعرّف على مدى استخدام أساتذة جامعة البليدة2 لبرامج إدارة المراجع الببليوغرافية و ماهية البرامج الأكثر استخداما و مدى حاجة الاساتذة قيد الدراسة لدورات تكوينية تساعدهم على تجاوز العقبات التقنية اليت تواجههم أثناء استخدام ىذه الربامج.

#### **4.1 منهجية الدراسة:**

استخدمت الدراسة المنهج الوصفي التحليلي لكونه المنهج الأنسب للدراسة، كما استعملت الاستبيان كأداة لجمع البيانات، أمّا العينة فهي عينة الصدفة حيث تمّ اختيار مفردات الدراسة من أساتذة جامعة البليدة2 صدفة، و بلغ حجم عينة الدراسة 47 مبحوث من أساتذة جامعة البليدة2، حيث تمّ تسليم الاستبيان الورقي باليد و إرسال مجموعة من الاستبيانات عبر البريد الالكترويي و بلغ حجم الاستبيانات الموزعة 60 استبيان لكن تم استرجاع 47 استمارة من أساتذة جامعة البليدة.8

# **5.1 الدراسات السابقة:**

ىناك عدة دراسات عربية و أجنبية تناولت موضوع استخدام برامج إدارة ادلراجع الببليوغرافية من طرف الباحثني، و يف المقابل هناك دراسة جزائرية واحدة تناولت دور برامج إدارة المراجع الببليوغرافية في الحد من السرقة العلمية، و هي كما يلى:

دراسة (Lorenzetti D.L, Ghali W.A, 2013, p. 141) التي تناولت مدى استخدام برامج إدارة ادلراجع الببليوغرافية من طرف الباحثني الذين قاموا إبعداد مراجعات علمية يف قاعدة بياانت Journal ACP club من 2008 إلى نوفمبر 2011، توصّلت الدراسة إلى أنّ من بين 78 باحث أجاب على الاستبيان يستعمل 79% منهم برمجيات إدارة المراجع الببليوغرافية لإعداد بحوثهم العلمية، و استعمل 98%من المبحوثين برمجيات: .Refworks و Refrence Manager ،Endnote

دراسة (Francese, 2013, p. 146) التي هدفت إلى التعرّف على مدى معرفة أعضاء هيئة التدريس بجامعة<br>. تورينو إبيطاليا لربامج إدارة ادلراجع الببليوغرافية و مدى استخدامهم ذلا، استعملت الدراسة االستبيان و ادلقابلة كأدوات جمع البيانات بلغ عدد المجيبين على الاستبيان 187 مبحوث من الأساتذة الجامعيين و طلبة الدراسات العليا، خلصت الدراسة إلى أنّ 8% فقط من عينة الدراسة لا يعرفون برامج إدارة المراجع الببليوغرافية و 24% لم يستعملوا هذه البرمجيات من قبل، أمّا أكثر البرمجيات استخداما فهي Bibtex ،Endnote و Mendeley، و عن أسباب استخدام البرمجيات فقد أشار المبحوثين إلى أنّه تمّ اقتراحها أو استخدامها من طرف الزملاء، و لأنّ المؤسسة التي أنتمي إليها اشترتما، لأنّها أفضل أداة تستجيب لحاجياتي، و لأنّها مجانية و غير مكلفة، بالنسبة للدورات التكوينية من المبحوثين تلقوا دورات تكوينية حول برامج إدارة المراجع الببليوغرافية و 13% قدمت لهم مساعدة حول  $\%06$ استعمال برامج إدارة المراجع الببليوغرافية من طرف المكتبة، و 94% لم يتلقوا أي تدريب.

دراسة (249 .Melles A, Unsworth K, 2015, p. 249)التي تناولت مدى استخدام برامج إدارة المراجع الببليوغرافية في جامعة Monash، استعملت الدراسة الاستبيان و المقابلة كأداتي جمع البيانات، بلغ عدد المبحوثين

في الاستبيان 81 مبحوث و مقابلة نصف مقننة مع 08 طلبة و 13 أكاديمي، توصّلت الدراسة إلى أنّ 67.53% من المبحوثين يستعملون برنامج Endnote و 28.57% لم يستعملوا أي برنامج، و أغلب المبحوثين يستعملون برامج إدارة ادلراجع الببليوغرافية بغرض إنشاء قائمة ادلراجع، حفظ و تنظيم ادلراجع و إنشاء استشهادات يف رسالة أو عمل علمي، و عن سبب استعمال Endnote أجاب أغلب المبحوثين أنّه البرنامج الوحيد الذي يعرفونه و كذلك ىو الربانمج الذي تشًتك فيو جامعة Monash كما أنو متكامل مع word.

 ىدفت اليت)Lambodara Parabloi, Ramani.R.S, Nabakumar.B, 2018, p. 55) دراسة إلى التعرّف على مدى استخدام برامج إدارة المراجع الببليوغرافية من طرف المتخصصين في علم المكتبات و المعلومات<br>-في الهند، استعملت الدراسة الاستبيان كأداة لجمع البيانات، حيث بلغ عدد المبحوثين 160 مبحوث، خلصت الدراسة إلى أنّ أغلب المبحوثين يستعملون أسلوب APA لتوثيق مراجعهم بنسبة 76.25%، و استعمل 59.37% من المبحوثين برامج إدارة المراجع الببليوغرافية بينما نسبة 40.62% لم يستعملوا هذه البرمجيات، و صرّح 79.37% من المبحوثين أمِّم يعرفون هذه البرمجيات من قبل، بينما 20.62% لا يعرفونما، أكثر البرمجيات استخداما هي Mendeley بنسبة 28.75% ثم Zotero بنسبة 28.12% ثم Endnote بنسبة ;=.%79. ابلنسبة للدورات التكوينية أشار 6>6.=% من ادلبحوثني إىل أّهنم مل حيضروا أي دورات تكوينية حول برامج إدارة المراجع الببليوغرافية من قبل، كما يرى 76.90% من المبحوثين أنّهم بحاجة لمثل هذه الدورات.

دراسة (الصبحي، 2019، صفحة 129) التي حاولت إلقاء الضوء على الدور الذي تضطلع به شبكة مندلي العلمي و استكشاف ما تقدمه من خدمات للعلماء و الباحثين باعتبارها أبرز و أهم الشبكات الاجتماعية العلمية التي تقدم خدمات إدارة و مشاركة ادلراجع أبسلوب مفتوح ادلصدر source open عرب الويب االجتماعي على ادلستوى العالمي، كما أُمّا تساعد على التنبؤ بالتأثير العلمي، استعانت الدراسة بالمنهج الوصفي التحليلي لتحليل بيانات حفظ و اختزان مقاالت الدورايت العلمية األكثر تداوال عرب منصات التواصل العلمي على مدار مخسة سنوات من .2017-2013

دراسة (24 .Farag, 2019, p) التي تناولت مدى معرفة و استخدام برامج إدارة المراجع الببليوغرافية من طرف أعضاء ىيئة التدريس يف أقسام علم ادلكتبات و ادلعلومات يف مصر ، استعملت الدراسة االستبيان كأداة جلمع البيانات من 156 مبحوث، توصّلت الدراسة إلى أنّ 75% من المبحوثين يعرفون برامج إدارة المراجع الببليوغرافية و سبق لهم استعمال هذه البرامج، بالنسبة لأكثر البرمجيات استخداما فقد كان Endnote هو الأكثر " استخداما بنسبة 40%، 44% من المبحوثين عرفوا عن برامج إدارة المراجع الببليوغرافية عن طريق شبكة الانترنت و 29% عرفوا عن طريق الزملاء، و كانت الأسباب وراء اختيار برامج إدارة المراجع الببليوغرافية انه أداة أفضل لتلبية حاجيات الباحثين بنسبة 20% و 34% يرون أنه لا يوجد سبب لاختيار برامج إدارة المراجع الببليوغرافية، و صرّح 55% من المبحوثين أنهم لم يتلقوا أي دورات تكوينية حول برامج إدارة المراجع الببليوغرافية.

دراسة (Hendel.B.A, 2019, p. 5) التي هدفت إلى التعرف على مدى استخدام برامج إدارة المراجع الببليوغرافية من طرف أعضاء ىيئة التدريس جبامعة الكويت، و ما ىي الربرلية ادلفضلة لديهم، و ما ىي أسباب عدم استعمالها، بلغ عدد المبحوثين 101 مبحوث في الاستبيان الذي وزعته الباحثة، خلصت الدراسة إلى أنّ عدد المبحوثين الذين استعملوا برامج إدارة المراجع الببليوغرافية هو 57.4%، بينما 42.6% لم يستعملوا هذه البرامج، أكثر الربامج استخداما ىو Endnote بنسبة ?%8 إضافة إىل Mendeley، Refworks و Bibtext. و عن أسباب استعمال برامج إدارة ادلراجع الببليوغرافية أجاب أغلب ادلبحوثني أهنم يستعملوهنا السترياد ادلراجع من قواعد البيانات و تنظيمها و البحث في المراجع، إضافة إلى إنشاء ببليوغرافيات، أما أسباب عدم استعمال هذة البرامج فهو عدم معرفتهم بما حيث صرح 58.6% من المبحوثين أنمم لا يعرفون هذه البرامج، و 8.6% يجهلون كيفية استعمالها، و 29.9% يرون أن هذه البرامج معقدة و هم يفضلون الطريقة التقليدية في توثيق المراجع، من جهة أخرى يرى 89.77% من عينة الدراسة أنهم بحاجة لدورات تكوينية حول برامج إدارة المراجع الببليوغرافية.

 الدراسة ىذه هتدف) Adeyemi.I.O, Sulaiman.K.A, Akanbi.L.M, 2020, p. 75) دراسة إلى التعرّف على مدى معرفة و استخدام أساتذة جامعة university of llowin لبرمجيات إدارة المراجع<br>. الببليوغرافية، بلغت عينة الدراسة 98 أستاذ و استخدمت الاستبيان الالكتروبي، توصّلت الدراسة إلى أنّ برنامج Endnote و Mendeley ىي أكثر الربرليات استخداما من طرف االساتذة،كما أّهنم يعرفون بررليات عديدة ،اخل..Papers ،Bookends ،Procites ،Refworks ،Jabrefs ،Citavi ،Zotero @أمهها بالنسبة لأهم الصعوبات التي واجهها الأساتذة فقد تمثلت في: ضعف شبكة الانترنت و نقص المساعدة التقنية...الخ.

دراسة (2021 ,R Chamouroudi R التي تناولت مدى استخدام برامج إدارة (nitsos I, Malliari.A, Chamouroudi R المراجع الببليوغرافية في الوسط الأكاديمي في جامعة the Aristotle university of thessalouiki في اليونان، استعملت الدراسة الاستبيان الالكتروني كأداة لجمع البيانات، و تحصّلت على 545 مجيب، توصّلت الدراسة إلى أنّ أغلب المجيبين لا يستعملون برامج إدارة المراجع الببليوغرافية، و هناك فقط الثلث ممن يستعملونها، بالنسبة ألكثر الربامج ادلستخدمة فقد احتل برانمج Mendeley ادلرتبة األوىل يليو كل من Endnote و Zotero.

دراسة (تتيلة، 2021، صفحة 1065) التي تناولت دور برامج إدارة المراجع الببليوغرافية في ظل السرقات العلمية، و ذلك من خلال إبراز أهمية هذه البرامج في توثيق و إدارة المراجع الببليوغرافية، مما يسهّل على الباحثين توثيق المصادر و ادلراجع يف حبوثهم العلمية، و االبتعاد عن السرقة العلمية الناجتة عن عدم كتابة ادلصادر و ادلراجع بشكل صحيح، كما أشارت إلى برنامج مندلي و مميزاته و كيفية توثيق المراجع من خلاله.

من خلال الدراسات السابقة نلاحظ أنّ هناك نسبة معتبرة من الباحثين الذي يستخدمون برامج إدارة المراجع الببليوغرافية حيث توصّلت دراسة (Diane L Lorenzetti, william A Ghali، صفحة 142) إلى أنّ 79% من الباحثين قيد الدراسة يستخدمون برمجيات إدارة المراجع الببليوغرافية و دراسة ( Melles A, Unsworth K، و 2015، صفحة 249) ترى أنّ 67.53% يستخدمون Endnote و 28.57% لم

يستخدموا أي برنامج لإدارة المراجع، كما تمّ استخدام برمجيات إدارة المراجع الببليوغرافية بنسبة 59.37% في دراسة نسبة و ;;( صفحة ،867 <،Lambodara Parabloi, Ramani.R.S, Nabakumar.B( 43% في دراسة (Farag، G19، صفحة 24) , 57.4% في دراسة (Hendel.B.A، و2019، صفحة ;( مع مراعاة اختالف حجم العينة من دراسة ألخرى.

في المقابل أشارت دراسة (Francese، 2013، صفحة 146) إلى أنّ 8% لا يعرفون برمجيات إدارة المراجع الببليوغرافية و 24% لم يستخدموا هذه البرامج من قبل، كما لاحظت دراسة ( ,A.Malliari ,A و nitsos I Chamouroudi R، الَّ تَلثي أفراد عينة الدراسة لا يستخدمون برمجيات إدارة المراجع مع العلم أنَّ حجم العينة بلغ 545 باحث، كما أشارت دراستي (الصبحي، 2019، صفحة 129) (تتيلة، 2021، صفحة ;>76( إىل أمهية ىذه الربامج مع الًتكيز على برانمج Mendeley، و ابلتايل القيمة ادلضافة للدراسة احلالية ىي التعرّف على مدى معرفة أساتذة جامعة البليدة2 لبرمجيات إدارة المراجع الببليوغرافية و مدى استخدامهم لها، كما حتاول الدراسة إبراز أمهية ىذه الربامج و تشجيع إجراء دورات تدريبية للتمكن من استخدامها و جتاوز العوائق التقنية أثناء استخدامها.

**.2 اجلان النظري للدراسة:**

# **1.2 تعريف برجميات إدارة املراجع الببليوغرافية software management Reference :RMS**

يطلق على هذه البرامج عدّة مصطلحات منها: برامج ببليوغرافية شخصية، برامج إدارة الاستشهادات المرجعية الببليوغرافية، برامج اإلدارة الببليوغرافية، برامج إدارة ادلراجع، الربامج الببليوغرافية و غريىا، حاليا أغلب الدراسات األجنبية تستخدم مصطلح برامج إدارة ادلراجع Software Management Reference ابختصار RMS و هي تلك البرامج التي صممت خصّيصا لتقوم بعملية إدارة المراجع عن طريق السماح للمستخدم بتجميع و ختزين و تنظيم ادلراجع، و يتيح بعضها إرفاق النص الكامل للمراجع، و البحث أبحد احلقول أو جزء منها لاسترجاعها و إدراجها في أماكنها المناسبة، و كذلك توليد قائمة المراجع بالصيغة المناسبة حسب أنماط الاستشهادات  $(27 \; \text{a} \; \text{a} \; 2013)$  صفحة 20

و تعرّف برامج إدارة المراجع الببليوغرافية أيضا على أنّها أي نظام برمجي يستخدم لتخزين و استرجاع السجلات الببليوغرافية، و على الرغم من اختلاف برامج إدارة المراجع الببليوغرافية إلا أنّها في الغالب تساعد الباحثين على إنجاز الوظائف التالية: (المحمادي، 2019، صفحة 14)

- استيراد بيانات الاستشهاد المرجعي من قواعد البيانات و المواقع الالكترونية الأخرى.
	- تخزين و تنظيم المراجع التي تم الرجوع إليها.
		- إاتحة إضافة التعليقات و الشروحات.

- مشاركة ادللفات مع ابحثني آخرين.
- دعم عدة أساليب للاستشهاد المرجعي مثل: MLA ،APA..
	- ربط الاستشهاد المرجعي ببرامج تحرير النصوص مثل: word.

و هتدف برامج إدارة ادلراجع الببليوغرافية إىل دعم أنشطة التعاون و ادلشاركة و إدارة ادلراجع على اخلط ادلباشر )قوائم المصادر)، و تنظيم إدارة المصادر بالتعاون مع الباحثين الآخرين سواء العاملين منهم في نفس التخصص الموضوعي أو العاملين في التخصصات الموضوعية ذات الصلة، و من ثم فإنّ هذه الأدوات لا تؤدي إلى توفير أوقات الباحثين و جهودهم فحسب، و إنّما تعمل على تجنب التكرار أيضا، (الصبحي، 2019)

# **2.2 مميازات برجميات إدارة املراجع الببليوغرافية:**

تتميّز برمجيات إدارة المراجع الببليوغرافية بميزات عديدة أهمها: Diane L Lorenzetti, william A)<br>. Ghali, 2013, p. 142)

- إمكانية الوصول للمصادر من أي مكان و من أي جهاز متصل بشكة الانترنت.
- تتيح البيانات الببليوغرافية المفصّلة لمصادر المعلومات بالتعاون مع قواعد المعلومات الأخرى المتاحة على الخط المباشر .
	- تضطلع إبعداد الببليوغرافيات و قوائم القراءة عرب اخلط ادلباشر.
	- توضح المؤشرات الإحصائية لمعدلات الاطلاع على المقالات و البحوث.
	- تسهم في بناء قاعدة بيانات حرة للانتاج الفكري المتخصص في كل مجال من المجالات.
	- تساعد في اكتشاف البحوث و المقالات التي يوصي بها الخبراء و الباحثون المتخصصون.
- تتيح التعرّف على الكلمات المفتاحية الشائعة التي استخدمها الباحثون في توسيم tagging البحوث و ادلقاالت.
- تقوم بالاستخلاص الآلي للمعلومات التفصيلية الخاصة بالاستشهادات المرجعية في أشكال معيارية مثل: ...MLA ،APA
- تتيح للمستخدمين إمكانية تصدير مكتباتهم الخاصة باستخدام برمجيات إدارة المراجع للمساعدة في إعداد الببليوغرافيات.
	- **3.2 مناذج لربجميات إدارة املراجع الببليوغرافية:**

ّ **برانمج Bibtext:** ىو أداة مكملة لنظام إعداد الواثئق Latex ها ، مفتوحة ادلصدر ال تعمل مستقلة لكن تعمل مع محرر النصوص Latex، حيث تقوم بإنشاء قائمة ببليوغرافية تظهر في نماية البحث تحتوي على جميع المراجع التي تمّ اقتباسها في متن البحث، توفر إمكانية تحديد النمط أو التنسيق المراد استخدامه أثناء عرض قائمة

ادلراجع مثل أسلوب APA أو MLA أو غريىا، ال توفر إمكانية تنظيم ملفات pdf، تعمل حتت نظام تشغيل UNIX و لكن ديكن استخدامها مع نظام تشغيل windows.

**برانمج Endnote:** ىو برانمج غري مفتوح ادلصدر و غري رلاين ينتج من طرف Reuters Thomson، يعمل منفردا و بشكل منفصل عن زلرر النصوص، كما يتكامل يف العمل مع زلرري النصوص word و open office حيث يقوم بإنشاء قائمة ببليوغرافية تظهر في نماية البحث تحتوي على جميع المراجع التي تمّ اقتباسها يف منت البحث، توفر إمكانية حتديد النمط أو التنسيق ادلراد استخدامو أثناء عرض قائمة ادلراجع مثل أسلوب APA أو MLA أو غريىا، من ادلمكن أن يعمل مع زلرر النصوص Latex من خالل تصدير المراجع إلى برنامج Bibtex، يوفر إمكانية تنظيم ملفات  $\operatorname{pdf}$  المحتوية على المصادر و تخزينها في قاعدة بيانات و ذلك عن طريق إنشاء مكتبة رقمية خاصة ابلباحث، يعمل حتت نظام تشغيل windows.( النفيعي، ،867: صفحة =7(

**برنامج Mendeley**: هو نظام مفتوح المصدر ، مجاني و يعمل منفردا بشكل مستقل عن محرر النصوص تمّ تأسيس البرنامج سنة 2007 على يد ثلاثة طلبة دكتوراه ألمان، و تمّ إطلاقه بشكل علني في أوت 2008 و شمي على اسم عالم الأحياء Gregor Mendel و الكيميائي Demitri Mendeleyev، و هو تطبيق لإدارة المراجع يمكن تشغيله على  $\rm {OSX}$  و Linux و Windows كما أنّه أداة مفيدة للتواصل مع الباحثين في مجالات متشابمة، و تمّ شراء شركة Mendeley من قبل Elsevier سنة 2013، (ايمان علي سعد، خالد عبد الفتاح مُحَمَّد، اسماعيل رجب غريب عثمان، 2019، صفحة 301)، يتوفر نسخة من التطبيق الممكن تثبيتها على الحاسب الشخصي، يختلف أسلوب عمله ذلك أنّه يوفر خدماته من خلال موقعه على شبكة الانترنت، يوفّر للمستخدمين الاشتراك و الحصول على حسابات في serveur الخاص به، كما يوفّر إمكانية تنظيم ملفات PDF و تخزينها في قاعدة بيانات، و ذلك عن طريق إنشائه مكتبة رقمية خاصّة بالباحث، يقوم باستخراج بيانات المراجع العلمية بشكل تلقائي و من ثم إضافتها لقاعدة البيانات، و يقوم أيضا باستعراض المزيد من المراجع التي قد تمم الباحث، كما يعمل مع الهواتف الذكية مثل: Iphone و تلك التي تعمل بنظام التشغيل Android، يوفر إمكانية التواصل الاجتماعي بين الزملاء المشتركين في البحث و الباحثين الآخرين عموما، و له إمكانية إنشاء "مجموعات مستخدمين" التي يمكن من خلالها المشاركة في استعراض المراجع العلمية، يتكامل في العمل مع محرري النصوص: Latex ،word و open office. (النفيعي، ،867: صفحة <7(

و يتميز Mendeley بالجمع بين خصائص و سمات كل من: برامج إدارة المراجع الببليوغرافية مثل: Endnote، CiteUlike و Connota و الشبكات االجتماعية العلمية مثل@ ResearchGate، Academia، ORCID...اخل، و قواعد البياانت و ذلك إلاتحة القدرة للمستخدمني على التعاون و المشاركة فيما بينها، فضلا عن إدارة بيانات بحوثهم العلمية بكفاءة. (الصبحي، 2019، صفحة 137)

ّ **برانمج Zotero:** تطوير برانمج مت Zotero من طرف رلموعة من ادلكتبيني يف مركز الدراسات التارخيية و الوسائط الجديدة في جامعة George Masson و هو مجاني و مفتوح المصدر كما أنّه متوفر للتحميل بشكل مجاني من الموقع، تمّ تمويله بشكل رئيس من جانب مؤسسة Alfred P Sloan و Andrew W.Mellon ومعهد خدمات المتاحف و المكتبات، و تمّ إطلاقه في أكتوبر سنة 2006 و يدعم 14 لغة (ايمان علي سعد، خالد عبد الفتاح مُحَّد، اسماعيل رجب غريب عثمان، 2019، صفحة 301)، إضافة إلى احتوائه على جميع مزايا برمجيات إدارة المراجع العلمية السابق ذكرها، يتميز هذا البرنامج بأنّه الوحيد القادر على استشعار تلك الصفحات المحتوية على مراجع علمية و بالتالي التّمكن من استخراج معلومات المراجع بشكل تلقائي بمجرد الضغط على الزر المتوفر لذلك الغرض.

بالإضافة إلى البرمجيات السابقة الذكر هناك برمجيات أخرى مثل: Citavi ،Refworks، citulike، .اخل...Docear ،Bibsonomy ،Reference manager

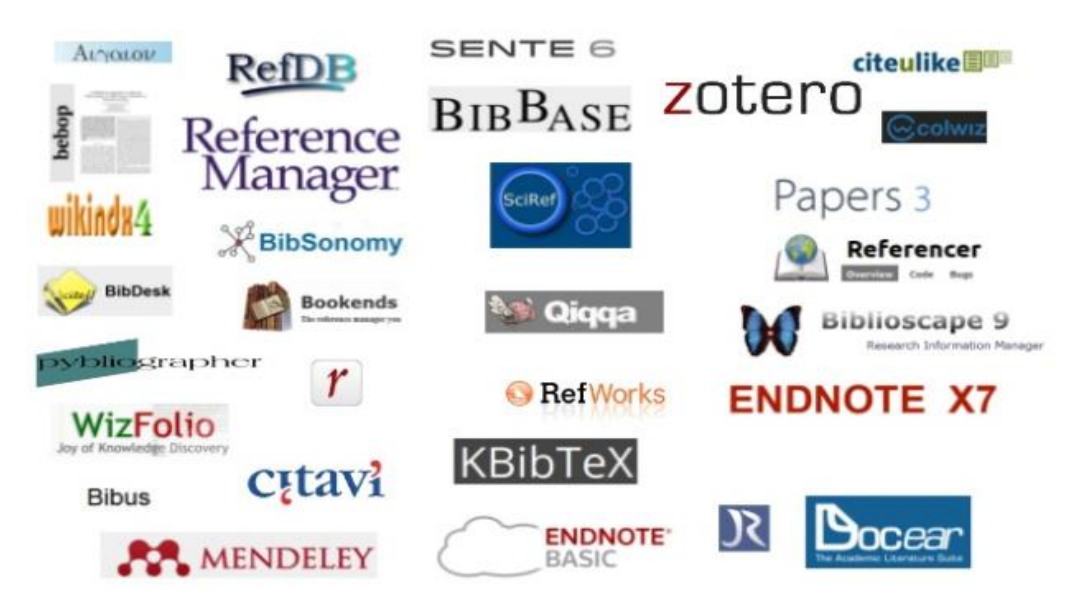

# **Reference Management Tools**

الصورة 1: برمجيات إدارة المراجع الببليوغرافية.

**املصدر:**(2020 ,Anchapuri(

# **.3 اجلان امليداين للدراسة**

في هذا الجانب سنقوم بتحليل بيانات الدراسة الميدانية التي تمّ جمعها عن طريق الاستبيان حيث بلغ عدد المبحوثين 47 مبحوث، و كانت نتائج الدراسة كما يلي:

# **1.3 معلومات عامة:**

| تكرارات | التخصص        | تكرارات | السن      | تكرارات | الرتبة العلمية | تكرارات | الجنس   |
|---------|---------------|---------|-----------|---------|----------------|---------|---------|
| 16      | اعلام و اتصال | 14      | $30 - 21$ | 28      | استاذ محاضر    | 18      | ذكر     |
| 12      | علم المكتبات  | 25      | $40 - 31$ | 11      | استاذ مساعد    | 29      | أنثى    |
| 12      | تاريخ         | 04      | $50 - 41$ | 08      | استاذ مؤقت     | 47      | المجموع |
| 04      | أدب           | 04      | أكثر من   | 47      | المجموع        |         |         |
|         |               |         | 50        |         |                |         |         |
| 01      | لغة إنجليزية  | 47      | المجموع   |         |                |         |         |
| 02      | لسانيات       |         |           |         |                |         |         |
| 47      | المجموع       |         |           |         |                |         |         |

**اجلدول :1 معلومات عامة حول عينة الدراسة**

**املصدر:** من إعداد الباحثة بناء على نتائج االستبيان.

من خلال الجدول 1 نلاحظ أنّ عدد الذكور بلغ 18 مبحوث و بلغ عدد الإناث 29 مبحوث، أمّا بالنسبة للرتبة العلمية فقد بلغ عدد الأساتذة المحاضرين 28 أستاذ و 11 أستاذ مساعد و 08 أساتذة مؤقتين، فيما يتعلق بالسن فقد لاحظنا أنّ أغلب عينة الدراسة كانوا في سنّ 31–40 سنة بـ 25 أستاذ، بالنسبة للتخصص العلمي فقد تنوعت تخصّصات المشاركين في الاستبيان ما بين إعلام و الاتصال، علم المكتبات، التاريخ إضافة إلى الأدب و اللسانيات و اللغة الانجليزية.

**2.3 مدى معرفة عينة الدراسة بربجميات إدارة املراجع الببليوغرافية:**

| $\%$ النسبة | التكرارات | البرامج التي تعرفها | $\%$ النسبة | التكرارات | المعرفة ببرامج |
|-------------|-----------|---------------------|-------------|-----------|----------------|
|             |           |                     |             |           | RMS            |
| 28.26       | 13        | Mendeley            | 61.70       | 29        | نعم            |
| 28.26       | 13        | Zotero              | 38.29       | 18        | $\sqrt{}$      |
| 21.73       | 10        | Endnote             | 100         | 47        | المجموع        |
| 15.21       | 07        | Bibtext             |             |           |                |
| 02.17       | 01        | Procite             |             |           |                |
| 02.17       | 01        | Bibsonomy           |             |           |                |
| 02.17       | 01        | Refworks            |             |           |                |
| 100         | 46        | المجموع             |             |           |                |

**اجلدول :2 مدى معرفة عينة الدراسة بربجميات إدارة املراجع الببليوغرافية**

**املصدر:** من إعداد الباحثة بناء على نتائج االستبيان.

نشير نتائج الجدول رقم 2 إلى أنّ أغلب أفراد عينة الدراسة يعرفون برمجيات إدارة المراجع الببليوغرافية بنسبة 61.70% في حين أنّ 38.29% لا يعرفون هذه البرمجيات، أمّا البرمجيات المعروفة أكثر من طرف المبحوثين فهي برمجيتي Mendeley و Zotero بنسبة >.8<%8 لكل منهما مث Endnote بنسبة 9=%87. و Bibtext بنسبة 15.21%، و تتوافق هذه النتائج مع دراسة (Farag، 2019، صفحة 24) التي توصّلت إلى أنّ 75% من عينة الدراسة يعرفون برمجيات إدارة المراجع، و دراسة ( ,Lambodara Parabloi, Ramani.R.S Nabakumar.B.) 2018، صفحة 75) التي صرّح فيها 79.37% من المبحوثين أُنّهم يعرفون هذه البرمجيات من قبل، بينما 20.62% لا يعرفونما، كما تتوافق مع دراسة (Hendel.B.A، 2019) التي أشارت إلى أنّ 58.6% من المبحوثين لا يعرفون هذه البرمجيات و 8.6% يجهلون كيفية استخدامها و 29.9% يرون أنّ هذه البرامج معقدة و هم يفضلون الطريقة التقليدية في توثيق المراجع.

و في نفس السياق توصّلت دراسة (Francese، 2013، صفحة 152) إلى أنّ فقط 8% من المبحوثين لا يعرفون برمجيات إدارة المراجع الببليوغرافية، و هذا راجع إلى أنّ جامعة Torino بإيطاليا (الجامعة التي تمّت فيها دراسة Francese )تشًتك يف برانمج Endnote و توفره جلميع الباحثني لديها و ابلتايل فإن اقتناء اجلامعات لهذه البرمجيات و التعريف بما يجعل الباحثين يقبلون عليها و يستعملونها في بحوثهم العلمية.

**3.3 مدى استخدام برجميات إدارة املراجع الببليوغرافية:**

**اجلدول :3 مدى استخدام عينة الدراسة بربجميات إدارة املراجع الببليوغرافية**

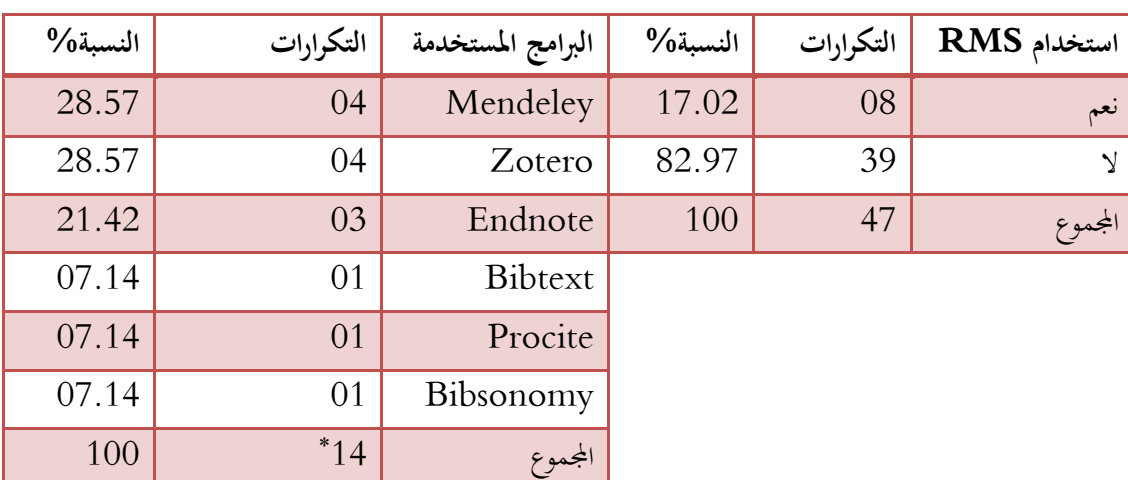

**املصدر:** من إعداد الباحثة بناء على نتائج االستبيان.

على ضوء نتائج الجدول 3 نلاحظ أنّ 17.02% من المبحوثين يستخدمونها فعليا بينما 82.97% من المبحوثين لم يستخدموها إطلاقا، و هذا يدل على أنّ هناك العديد من الأساتذة قيد الدراسة يعرفون هذه البرمجيات لكنّهم لا يستخدمونها و ذلك راجع لعدم التحكم فيها و كذا الصعوبات التقنية التي تواجههم عند استخدامها، أمّا البرمجيات الأكثر استخداما فكانت برمجيتي Mendeley و Zotero بنسبة 28.57% و Endnote بنسبة .%21.42

هذه النتائج التي توصّلنا إليها تتعارض مع الدراسات السابقة حيث توصّلت دراسة ( Lorenzetti D.L, Ghali W.A، 2013، صفحة 143) إلى أنّ 79% من الباحثين قيد الدراسة يستعملون برمجيات إدارة المراجع، و دراسة (Francese، 2013، صفحة 152) التي خلصت إلى أنّ 76% من الباحثين يستعملون هذه البرمجيات، و 57.4% في دراسة Hendel.B.A). و2019، صفحة 6) و 43% في دراسة (Farag، و2019، صفحة 41) ممن يستخدمونُما فعليا و هذا يدل على أنّ هناك استخدام كبير لهذه البرمجيات في الجامعات الأخرى مما يحث على بذل الجهود في التعريف بمذه البرمجيات و اقتنائها من طرف الجامعات و إقامة دورات تكوينية حول كيفية استخدامها.

أمّا أكثر البرمجيات استخداما فكانت في دراستنا الحالية برمجيات: Zotero ،Mendeley، و Endnote و هو ما يتوافق مع دراسة (2021 nitsos I, Malliari.A, Chamouroudi R) و دراسة دراسة (75 °C) و دراسة (2020، Adeyemi.I.O, Sulaiman.K.A, Akanbi.L.M) Lambodara Parabloi, Ramani.R.S, ) و دراسة ( Lambodara Parabloi, Ramani.R.S, Nabakumar.B، صفحة 55) كما توصّلت دراسة كل من (Farag، 2019، صفحة 41) و (Melles A, Unsworth K، 2015، صفحة 251) إلى أنَّ برنامج Endnote هو الأكثر استخداما، و توصّلت دراسة (Francese، 2013، صفحة 152) إلى أنّ برمجيات Endnote و Bibtext و

**.** 

هذا السؤال يحتمل أكثر من إجابة مثال يمكن للباحث استخدام برنامج ما ثم تغييره حتى يجد البرنامج الذي يساعده.

وراسة (Mendeley هي الأكثر استخداما، بينما توصّلت دراسة (Lorenzetti D.L, Ghali W.A). 2013، صفحة 143) إلى 98% من المبحوثين يستعملون برمجيات Reference manger ،Endnote و Refworks، و بالتالي فالبرمجيات الاكثر استخداما حسب الدراسات الاكاديمية هي: Mendeley، .Refworks و Reference manger ،Bibtext ،Endnote ،Zotero

**.4.3الطريقة املستخدمة يف التهميش يف حالة عدم استخدام برجميات إدارة املراجع الببليوغرافية:**

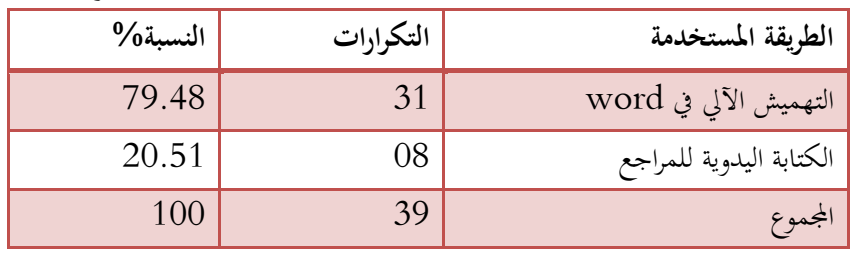

الجدول 4: الطريقة المستخدمة في التهميش في حالة عدم استخدام برمجيات إدارة المراجع الببليوغرافية.

**املصدر:** من إعداد الباحثة بناء على نتائج االستبيان.

تبيّن نتائج الجدول 4 أنّ أغلب المبحوثين يستخدمون التهميش الآلي في برنامج word بنسبة 79.48% في حين يستخدم 20.51% من المبحوثين الكتابة اليدوية للمراجع، و بالتالي فإنّ أغلب المبحوثين يستعملون التهميش الآلي في word لتهميش الاقتباسات في بحوثهم العلمية و إنشاء ببليوغرافيات خاصّة بمم، إلا أنّ عيوب هذه الطريقة أنّ إدخال البيانات للبرنامج يكون بطريقة يدوية في حين أنّ استعمال برمجيات إدارة المراجع الببليوغرافية يؤدي إلى استيراد البيانات من قواعد البيانات و فهارس المكتبات و محركات البحث آليا و يتم إدخال فقط المراجع التي لا توجد في هذه الفهارس و قواعد البيانات، إضافة إلى إمكانية تبادل البيانات الببليوغرافية و إنشاء مكتبات خاصة و مشاركة المصادر مع ابحثني آخرين)مثل برانمج Mendeley الذي ديثل برانمج إلدارة ادلراجع و شبكة للتواصل االجتماعي الأكاديمي في نفس الوقت).

من جهة أخرى هناك باحثين ما يزالون يستخدمون الطريقة اليدوية لإدخال المراجع و هو ما يكلفهم الكثير من الوقت و الجهد، خاصّة مع اختلاف طرق التهميش المعتمدة في المجلات العلمية فهناك من يستعمل طريقة APA، أو MLA أو ISO 690 و غيرها.... و حتى في نفس أسلوب التهميش هناك طبعات مختلفة مثلا: APA لديها الطبعة الخامسة و السادسة هذه الاخيرة المستعملة بكثرة في المجلات العلمية.

**.5.3الطريقة اليت علم هبا املبحوثني بربامج إدارة املراجع الببليوغرافية:**

| كيف علمت؟        | التكرارات | النسبة% |
|------------------|-----------|---------|
| شبكة الانترنت    | 16        | 34.04   |
| الزملاء الأساتذة | 11        | 23.40   |
| المكتبيين        | 06        | 12.76   |
| الأصدقاء         | 04        | 8.51    |
| أفراد من العائلة | 01        | 2.12    |
| بدون إجابة       | 09        | 19.14   |
| المجموع          | 47        | 100     |

**اجلدول :5 كيف علم أفراد عينة الدراسة بربجميات إدارة املراجع الببليوغرافية**

**املصدر:** من إعداد الباحثة بناء على نتائج االستبيان.

نلاحظ من خلال الجدول 5 أنّ أغلب المبحوثين علموا ببرمجيات إدارة المراجع الببليوغرافية عن طريق شبكة الانترنت بنسبة 34.04% ثم زملائهم الأساتذة بنسبة 23.40% ثم المكتبيين بنسبة 12.76%، و هذا يدل على أنّ شبكة الانترنت تلعب دور كبير في التعريف ببرمجيات إدارة المراجع الببليوغرافية سواء كانت دراسات علمية منشورة على الانترنت أو وسائل التواصل الاجتماعي أو المدونات و غيرها، فعلى سبيل المثال هناك دروس خاصّة في منصة Youtube حول التعريف بمذه البرمجيات و كيفية استخدامها و المقارنة بينها، إضافة إلى الزملاء الأساتذة خاصّة يف التخصصات ذات العالقة هبذه الربرليات -مثل ختصص علم ادلكتبات- الذين ديكنهم إفادة األساتذة الزمالء فيما يتعلق ببرمجيات إدارة المراجع و طرق البحث في قواعد البيانات و إنشاء حسابات في منصات التواصل الاجتماعي الأكاديمية و معامل التأثير للدوريات و كيفية الرفع منه.... و غيرها، إضافة إلى المكتبيين الذين يجب تفعيل دورهم في إحاطة المجتمع العلمي بكل التطورات الحديثة في مجال البحث العلمي، و هذه النتائج التي توصلنا إليها تتوافق مع دراسة (Farag، 2019، صفحة 42) حيث صرّح 44% من المبحوثين أنّهم عرفوا بمذه البرمجيات عن طريق<br>-شبكة الانترنت و 29% عرفوا عن طريق الزملاء.

الجدول 6: أسباب اختيار برمجيات إدارة المراجع الببليوغرافية.

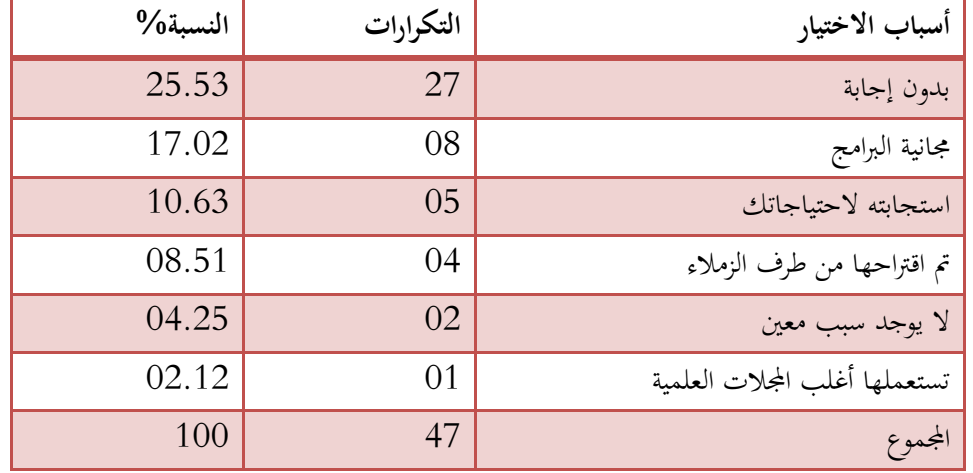

**.6.3األسباب وراء اختيار برجميات إدارة املراجع الببليوغرافية:**

**املصدر:** من إعداد الباحثة بناء على نتائج االستبيان.

على ضوء نتائج الجدول (6) يتبين لنا أنّ أغلب الاستمارات كانت دون إجابة بنسبة 25.53% و ذلك لكون المبحوثين لا يعرفون برمجيات إدارة المراجع الببليوغرافية و لا يستعملونها، أمّا عن أسباب اختيار هذه البرمجيات فكانت لكونما مجانية بنسبة 17.02% ثم لاستجابتها لاحتياجات المبحوثين بنسبة 10.63% إضافة إلى أنّه تمّ اقتراحها من طرف الزملاء بنسبة 08.51%، و هذا يدل على أنّ أغلب المبحوثين يختارون برمجيات إدارة المراجع الببليوغرافية لأنّها مجانية ذلك أنّ البرمجيات التجارية باهضة الثمن إضافة إلى أنّ العديد من الجامعات في العالم تقوم بالاشتراك في هذه البرمجيات لتتيح استعمالها بالنسبة لباحثيها، في الجزائر يقوم مركز البحث في الاعلام العلمي و التقني CERIST ابالشًتاك يف برانمج Endnote لكن االاتحة تقتصر على ابحثي ادلركز، و االسباب االخرى ىي استجابتها لاحتياجات الباحثين العلمية خاصّة عندما يشترط في الاعمال العلمية الاعتماد على أسلوب تمميش معين مثل APA، APA...الخ. و هذه النتائج تتوافق مع دراسة (Francese، 2013) التي أشارت إلى أنّ باحثيها يستعملونما لأنّها مجانية و تمّ اقتراحها من طرف الزملاء كما أنّها تستجيب لحاجياتمم و كذلك لأنّ المؤسسة التي ينتمون إليها اشتركت فيها، و دراسة (Farag، 2019، صفحة 42) التي أشارت إلى أنّ الأسباب وراء اختيار برامج إدارة المراجع الببليوغرافية ترجع إلى أنّه أداة أفضل لتلبية حاجيات الباحثين بنسبة 20% و 34% يرون أنّه لا يوجد سبب الختيار برامج إدارة ادلراجع الببليوغرافية.

**.7.3مدى املشاركة يف دورات تكوينية خاصة بربجميات إدارة املراجع الببليوغرافية و ضرورة إجرارها:**

| المشاركة في الدورات | التكرارات | $\%$ النسبة | ضرورة إجراء | التكرارات | $\%$ النسبة |
|---------------------|-----------|-------------|-------------|-----------|-------------|
| التكوينية           |           |             | الدورات     |           |             |
|                     |           |             | التكوينية   |           |             |
| نعم                 | 02        | 04.25       | نعم         | 46        | 97.87       |
|                     | 45        | 95.74       | $\sqrt{}$   | 01        | 02.12       |
| المجموع             | 47        | 100         | المجموع     | 47        | 100         |

**اجلدول :7 مدى املشاركة يف الدورات التكوينية و ضرورة إجرارها.**

**املصدر:** من إعداد الباحثة بناء على نتائج االستبيان.

على ضوء نتائج الجدول رقم 7 نلاحظ أنّ أغلب المبحوثين لم يشاركوا في دورات تكوينية تخص برمجيات إدارة المراجع الببليوغرافية بنسبة 95.74%، كما أنّ أغلب المبحوثين يرون أنّ هناك ضرورة لإجراء دورات تكوينية في هذه البرمجيات بنسبة 97.87% و بررّوا ذلك لكونّفا تساهم في تنظيم البحوث و ربح الوقت و تحسين الأداء البحثي و التحكم في تنظيم المراجع، كما أنّها تساعد الباحثين على اكتساب مهارات جديدة إضافة إلى أنّ الدورات التكوينية تساعد الباحثين على التمكّن من هذه البرامج، و أشار أحد الأساتذة عينة الدراسة إلى ضرورة إجراء هذه الدورات التكوينية يف طوري الليسانس و ادلاسًت لتمكني الطلبة من استعماذلا يف حبوثهم العلمية، و يف نفس السياق، أشارت عدة دراسات إلى ضرورة إجراء الدورات التكوينية على غرار دراسة (Francese، 2013، صفحة 152) و ،Farag( و ;;( صفحة ،867 <،Lambodara Parabloi, Ramani.R.S, Nabakumar.B( 2019، صفحة 24) و Hendel.B.A). و2019، صفحة 5).

و في نفس الاتجاه أشار العديد من المبحوثين إلى أُئّهم يواجهون عدة صعوبات فيما يتعلق ببرمجيات إدارة المراجع الببليوغرافية أهمها الصعوبات التقنية التي تواجههم عند استعمال هذه البرمجيات خاصّة عندما تكون مجانية، إضافة لعدم إتقانها نتيجة الاستعمال الضعيف لها، و عدم الاطلاع الكافي على هذه البرمجيات و عدم التحكم فيها، كما أنّ العديد من المجلات العلمية الدولية تفرض شروط لتهميش المراجع غير موجودة في الحاسوب، إضافة إلى أنّ العديد من الباحثين صرّحوا أنّهم لا يعرفون هذه البرمجيات و لا يعرفون فوائدها على البحث العلمي.<br>.

#### **.4خامتة:**

من خلال الدراسة الميدانية توصّلنا إلى العديد من النتائج المهمة التي تمثّلت في ما يلي:<br>.

أغلب أساتذة جامعة البليدة2 عينة الدراسة يعرفون برمجيات إدارة المراجع الببليوغرافية بنسبة 61.70% في حين أنّ 38.29% لا يعرفون هذه البرمجيات، أمّا البرمجيات المعروفة أكثر من طرف المبحوثين فهي برمجيتي

Mendeley و Zotero بنسبة >.8<%8 مث Endnote بنسبة 9=%87.و Bibtext بنسبة  $%15.21$ 

 $\sim 17.02$  من المبحوثين يستخدمونما فعليا بينما 82.97% من المبحوثين لم يستخدموها إطلاقا، أمّا $\sim$ البرمجيات الأكثر استخداما فكانت برمجيتي Mendeley و Zotero بنسبة 28.57% و Endnote بنسبة  $.9621.42$ 

 يف حالة عدم استخدام بررليات إدارة ادلراجع الببليوغرافية أغلب ادلبحوثني يستخدمون التهميش اآليل يف برنامج word بنسبة 79.48% في حين يستخدم 20.51% من المبحوثين الكتابة اليدوية للمراجع.

أنّ أغلب المبحوثين علموا ببرمجيات إدارة المراجع الببليوغرافية عن طريق شبكة الانترنت بنسبة 34.04% ثم  $\int$ زملائهم الأساتذة بنسبة 23.40% ثم المكتبيين بنسبة 12.76%.

أسباب اختيار برمجيات إدارة المراجع الببليوغرافية هي لكونحا مجانية بنسبة 17.02% ثم لاستجابتها لاحتياجات المبحوثين بنسبة 10.63%، و كذا اقتراحها من طرف الزملاء بنسبة 8.51%.

بالنسبة للدورات التكوينية فأغلب المبحوثين لم يشاركوا في دورات تكوينية تخص برمجيات إدارة المراجع الببليوغرافية بنسبة 95.74%، كما أنّ أغلب المبحوثين يرون أنّ هناك ضرورة لإجراء هذه الدورات التكوينية بنسبة %97.87

و بناء على هذه النتائج قدّمت الدراسة مجموعة من الاقتراحات منها:

ضرورة إقامة دورات تكوينية فيما يخص استخدام برمجيات إدارة المراجع الببليوغرافية في تهميش المراجع في البحوث العلمية لفائدة االساتذة اجلامعيني و الباحثني و طلبة الدكتوراه.

- شراء هذه البرمجيات و التعريف بما و بطرق استخدامها من طرف الجامعات الجزائرية.
- التعريف بأهميتها في توثيق الاقتباسات و تنظيم و ادارة المراجع العلمية و انشاء مكتبات خاصّة و تنظيمها إضافة إلى مشاركة المراجع مع باحثين آخرين في نفس التخصص.
- إحاطة الباحثين بكل المستجدات في مجال البحث العلمي خاصة فيما يتعلق باستخدام البرامج الآلية في اعداد البحوث العلمية و طرق البحث يف قواعد البياانت و غريىا.

و في الأخير يمكن القول أنّ هذه الدراسة هي دراسة استطلاعية للتعرّف على مدى استخدام برمجيات إدارة المراجع<br>-الببليوغرافية من طرف أساتذة جامعة البليدة،8 و ديكن إعادة الدراسة بعد قيام جامعة البليدة8 إبجراء دورات تكوينية في ما يخص هذه البرمجيات، أو اقتناء برمجية معينة و إتاحتها للباحثين للتعرف على مدى استخدامها و ما هي العراقيل اليت تواجو الباحثني عند استخدامها، كما ديكن إجراء الدراسة على مستوى جامعات أخرى يف ختصصات علمية مثل: جامعة العلوم و التكنولوجيا بباب الزوار —على سبيل المثال لا الحصر- أو مراكز البحوث العلمية مثل: CREAD و CERIST و غريىا.

**.5 قارمة املراجع:**

- 1. Adeyemi.I.O, Sulaiman.K.A, Akanbi.L.M, 2020, Awareness and usage of reference management software: perspectives of faculty members of university of Ilowin Nigeria, Insaniyat journal of islam and humanities, vol.4,N.2, p.75-87, [https://pdfs.semanticscholar.org/cf3a/28cd4bf1c9d07a1bc9580748671b73c](https://pdfs.semanticscholar.org/cf3a/28cd4bf1c9d07a1bc9580748671b73c46a7f.pdf?_ga=2.199811880.760868434.1629092361-146692887.1628400082) [46a7f.pdf?\\_ga=2.199811880.760868434.1629092361-](https://pdfs.semanticscholar.org/cf3a/28cd4bf1c9d07a1bc9580748671b73c46a7f.pdf?_ga=2.199811880.760868434.1629092361-146692887.1628400082) [146692887.1628400082](https://pdfs.semanticscholar.org/cf3a/28cd4bf1c9d07a1bc9580748671b73c46a7f.pdf?_ga=2.199811880.760868434.1629092361-146692887.1628400082) (Consulté le 03 Avril 2022)
- 2. Anchapuri, M, 2020, Gestor de referencias y conocimiento, instituto de investigation CORLAD: [http://www.corladpuno.org.pe/manuel.anchapuri/gestor-de-referencias](http://www.corladpuno.org.pe/manuel.anchapuri/gestor-de-referencias-y-conocimiento/)[y-conocimiento/](http://www.corladpuno.org.pe/manuel.anchapuri/gestor-de-referencias-y-conocimiento/) (Consulté le 10 Avril 2022)
- 3. C.Vijai, K.Natarajan,M Elayaraja, 2019, citation tools and reference management software for academic writings, GIS Business, Vol. 14, issue 6, p.586-596, [https://papers.ssrn.com/sol3/papers.cfm?abstract\\_id=3514498](https://papers.ssrn.com/sol3/papers.cfm?abstract_id=3514498) (Consulté le 05 Avril 2022)
- 4. Elsevier, 2021, guide for authors, [https://www.elsevier.com/journals/journal-of-informetrics/1751-](https://www.elsevier.com/journals/journal-of-informetrics/1751-1577/guide-for-authors) [1577/guide-for-authors](https://www.elsevier.com/journals/journal-of-informetrics/1751-1577/guide-for-authors) (Consulté le 10 Avril 2022)
- 5. Farag, A, 2019, scholar's perceptions at Egyptian libraries and information science departments towards the usage of reference management software, the international journal of informatics, media and communication technology, Vol.1, N1,p 24-57, [https://ijimct.journals.ekb.eg/article\\_66961\\_074a681f6ccb12cb76c947f2b](https://ijimct.journals.ekb.eg/article_66961_074a681f6ccb12cb76c947f2b8cb2347.pdf) [8cb2347.pdf](https://ijimct.journals.ekb.eg/article_66961_074a681f6ccb12cb76c947f2b8cb2347.pdf) (Consulté le 03 Avril 2022)
- 6. Francese, E, 2013, Usage of refrence management software at the university of Torino, JLis.it, vol.4, N 2, p.145-174, [http://citeseerx.ist.psu.edu/viewdoc/download?doi=10.1.1.848.5793&rep](http://citeseerx.ist.psu.edu/viewdoc/download?doi=10.1.1.848.5793&rep=rep1&type=pdf) [=rep1&type=pdf](http://citeseerx.ist.psu.edu/viewdoc/download?doi=10.1.1.848.5793&rep=rep1&type=pdf) (Consulté le 10 Avril 2022)
- 7. Hendel.B.A, 2019, Kuwait university faculty usage and perspectives of reference management software,open access library journal,Vol.6 ,p.1-11, [https://www.scirp.org/pdf/OALibJ\\_2019082910542315.pdf](https://www.scirp.org/pdf/OALibJ_2019082910542315.pdf) (Consulté le 05 Avril 2022)
- 8. Lambodara Parabloi, Ramani.R.S, Nabakumar.B, 2018, usefulness of citation or bibliographic management software: a case study of LIS proffessionals in India,international ournal of information movement,Vol 2, issue XI, p. 55-61, [https://www.researchgate.net/publication/324122362\\_USEFULNESS\\_O](https://www.researchgate.net/publication/324122362_USEFULNESS_OF_CITATION_OR_BIBLIOGRAPHIC_MANAGEMENT_SOFTWARE_A_CASE_STUDY_OF_LIS_PROFESSIONALS_IN_INDIA) [F\\_CITATION\\_OR\\_BIBLIOGRAPHIC\\_MANAGEMENT\\_SOFTW](https://www.researchgate.net/publication/324122362_USEFULNESS_OF_CITATION_OR_BIBLIOGRAPHIC_MANAGEMENT_SOFTWARE_A_CASE_STUDY_OF_LIS_PROFESSIONALS_IN_INDIA) [ARE\\_A\\_CASE\\_STUDY\\_OF\\_LIS\\_PROFESSIONALS\\_IN\\_INDIA](https://www.researchgate.net/publication/324122362_USEFULNESS_OF_CITATION_OR_BIBLIOGRAPHIC_MANAGEMENT_SOFTWARE_A_CASE_STUDY_OF_LIS_PROFESSIONALS_IN_INDIA) (Consulté le 04 Avril 2022)
- 9. Lorenzetti Diane L, Ghali william A, 2013, reference management software for systematic reviews and meta-analysis: an exploration of usage and usability, BMC medical research methodology, Vol.13, N 1,p.141- 145,

[https://www.ncbi.nlm.nih.gov/pmc/articles/PMC3830982/pdf/1471-](https://www.ncbi.nlm.nih.gov/pmc/articles/PMC3830982/pdf/1471-2288-13-141.pdf) [2288-13-141.pdf\(](https://www.ncbi.nlm.nih.gov/pmc/articles/PMC3830982/pdf/1471-2288-13-141.pdf)Consulté le 05 Avril 2022)

10.Melles A, Unsworth K, 2015, examining the reference management practices of humanities and social science post graduate students and academics. Australian academic of research libraries, Vol 46, N 4,p 249- 274,

[https://www.tandfonline.com/doi/pdf/10.1080/00048623.2015.1104790?](https://www.tandfonline.com/doi/pdf/10.1080/00048623.2015.1104790?needAccess=true) [needAccess=true](https://www.tandfonline.com/doi/pdf/10.1080/00048623.2015.1104790?needAccess=true) (Consulté le 10 Avril 2022)

11.nitsos I, Malliari.A, Chamouroudi R., 2022, use of reference managemet software among post graduate students on Greece. Journal of librarianship and information science, journal of librarianship and information science, vol.54, N 1, 2022,

<https://journals.sagepub.com/doi/10.1177/0961000621996413> (Consulté le 20 Avril 2022)

- ايمان علي سعد، خالد عبد الفتاح مُحمَّد، اسماعيل رجب غريب عثمان، 2019، مواقع التواصل الاجتماعية. $12\,$ الأكاديمية، المجلة الدولية لعلوم المكتبات و المعلومات، مج.6، ع.2.ص 297–307
- .79تتيلة سارة، ،8687 برامج إدارة ادلراجع الببليوغرافية يف ظل السرقات العلمية :اخلصائص و االستخدامات برنامج مندلي mendeley نموذجا، المعيار، مج.25، ع،3. ص 1065-1086، )8688 أفريل 76 يف االطالع مت )<https://www.asjp.cerist.dz/en/article/148196>
	- .14.رزق أحمد عبد الله حسن، 2013، بر*امج إدارة الاستشهادات المرجعية :دراسة تحليلية مقارنة، قسم عل*م ادلكتبات و ادلعلومات، كلية اآلداب، جامعة ادلنوفية، مصر، )8688 أفريل 7 >يف االطالع مت)<http://eprints.rclis.org/32599/1/nsapro.pdf>
- ;.7الصبحي دمحم ابراىيم حسن، ?،867 استخدام شبكة Mendeley يف إدارة ادلراجع العلمية و مشاركتها عبر الويب الاجتماعي :دراسة استكشافية، مجلة اعلم، ع.24، ص. 129–174.
	- المحمادي ,فاطمة مسلم، 2019، نظم إدارة المعلومات للبحث العلمي :دراسة تحليلية مقارنة لنظم إدارة و. توثيق المراجع، مجلة مكتبة الملك فهد الوطنية، مج.25، ع.1، ص.5-33، [https://kfnl.gov.sa/Ar/mediacenter/EMagazine/DocLib/25\\_1/5.pdf](https://kfnl.gov.sa/Ar/mediacenter/EMagazine/DocLib/25_1/5.pdf) (تم الاطلاع في 15 أفريل 2022)
- 17.النفيعي غادة معتوق، 2014، تبويب وكتابة المراجع العلمية باستخدام برنامج Mendeley، [https://dsrs.ksu.edu.sa/sites/dsrs.ksu.edu.sa/files/imce\\_images/d.gada\\_](https://dsrs.ksu.edu.sa/sites/dsrs.ksu.edu.sa/files/imce_images/d.gada_alnfeeae.pdf) [pdf.alnfeeae](https://dsrs.ksu.edu.sa/sites/dsrs.ksu.edu.sa/files/imce_images/d.gada_alnfeeae.pdf)(مت االطالع يف 77 أفريل 8688(